# **CATIA**

### Duration-80 hours

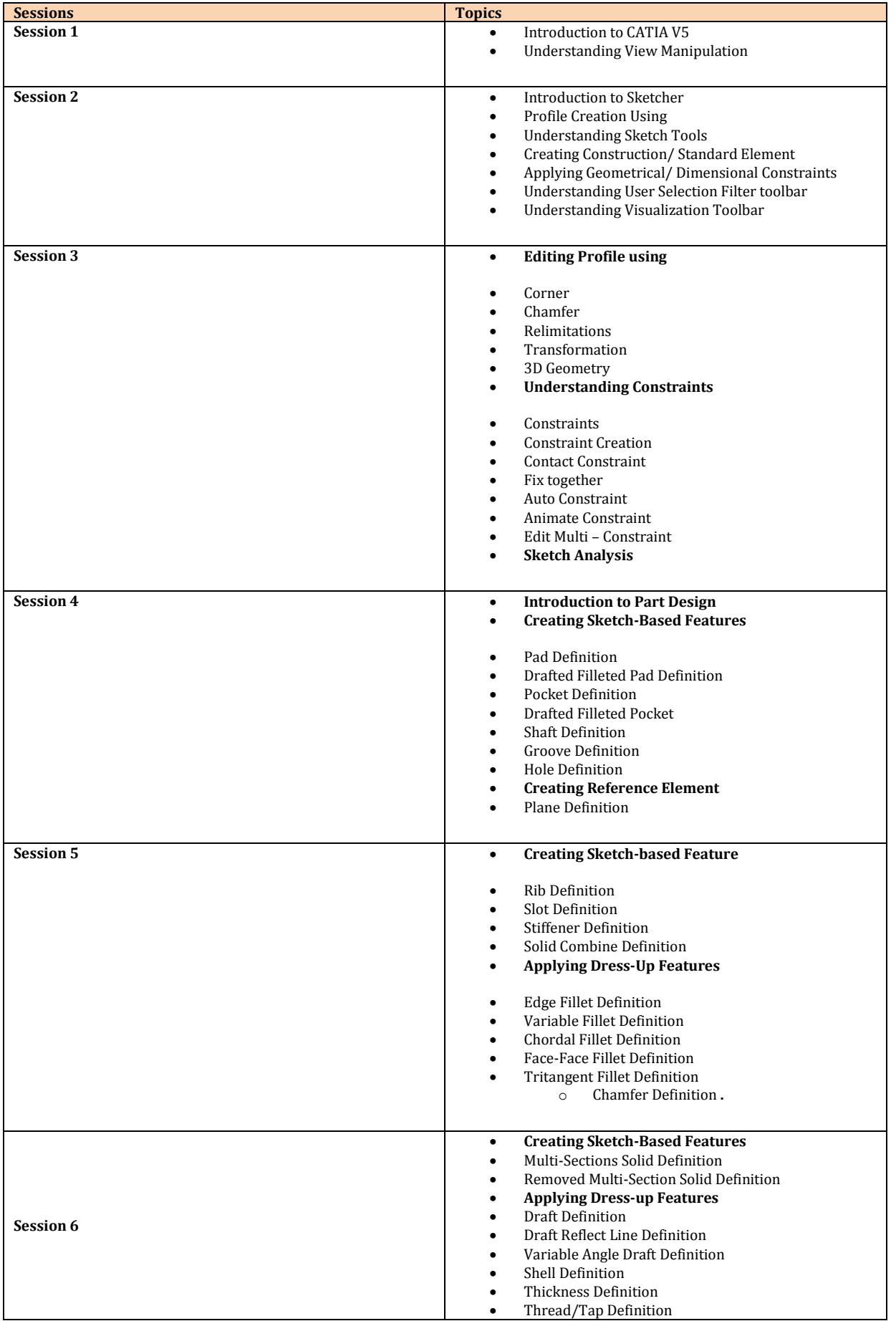

## **CATIA**

#### Duration -80 hours

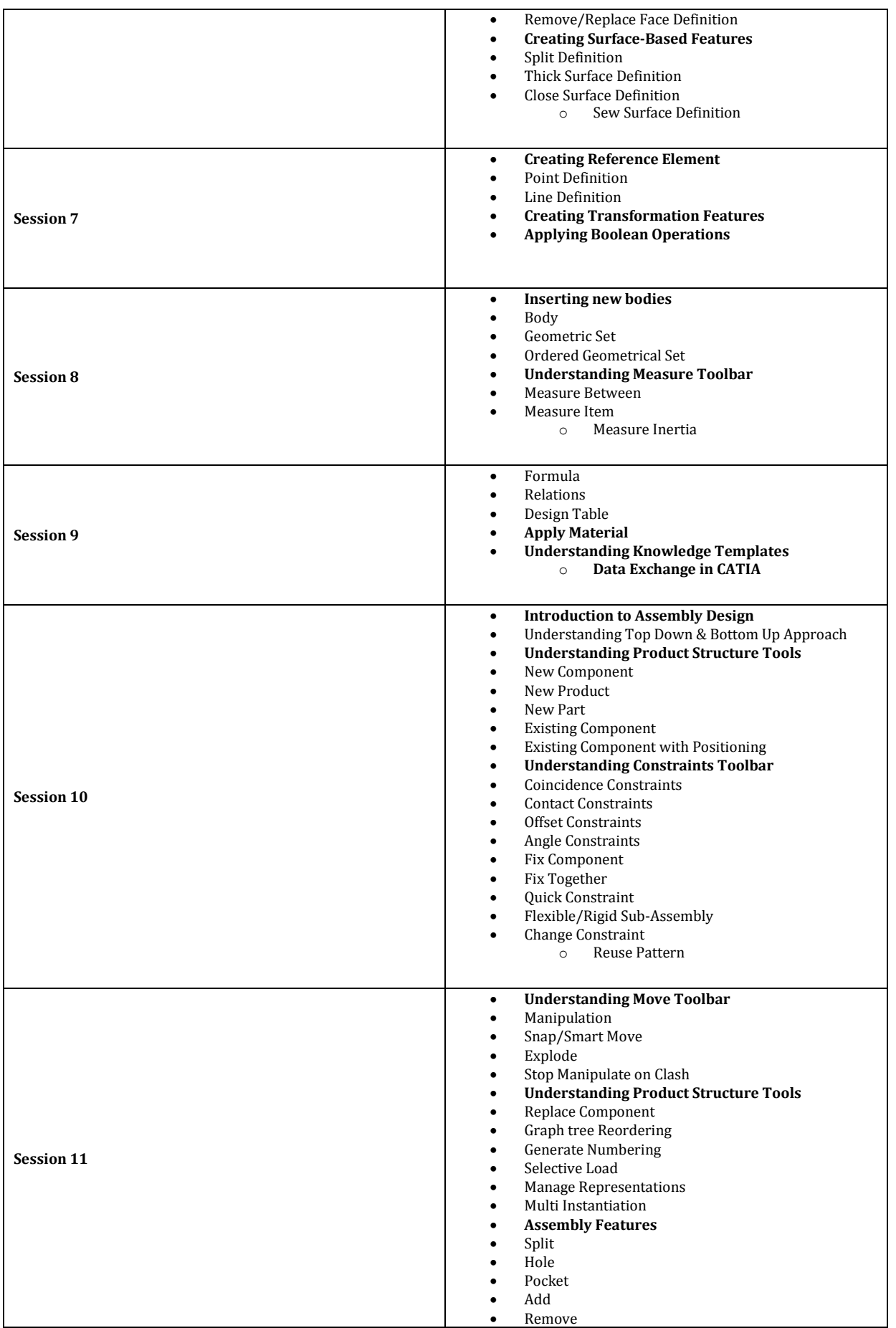

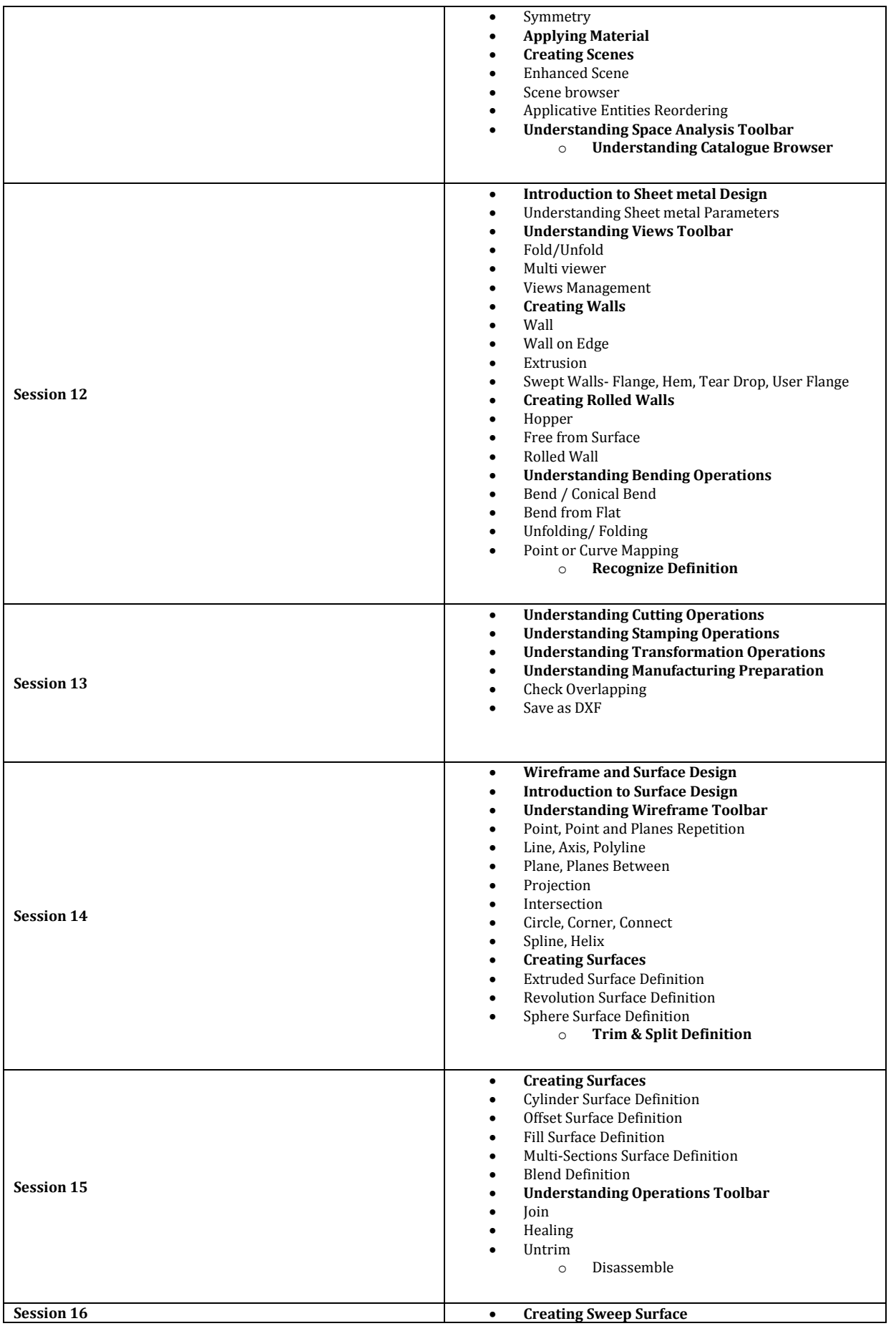

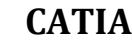

#### Duration -80 hours

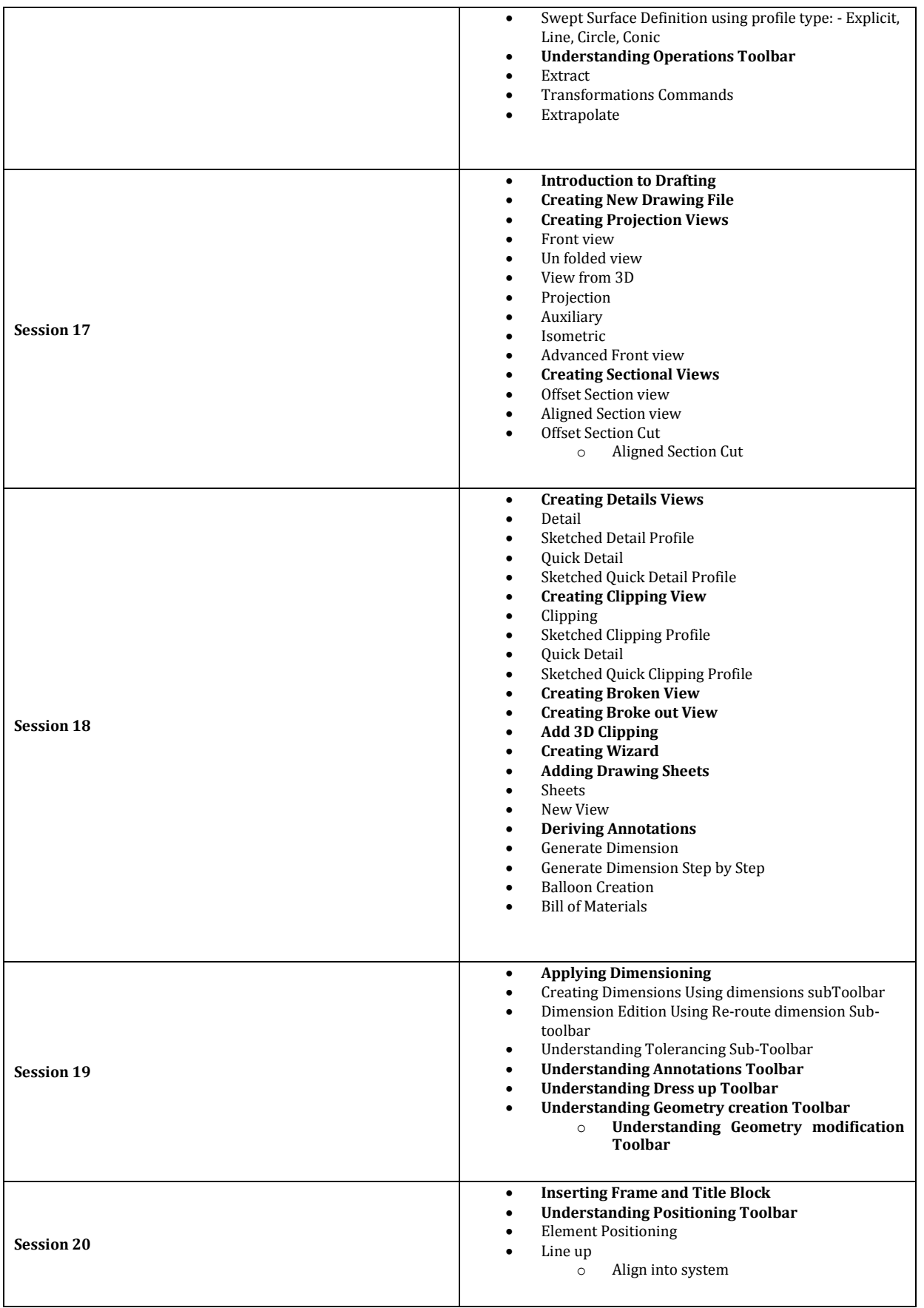